# **Entwicklung von medizinischen Algorithmen für die Kardiologie gestern und heute**

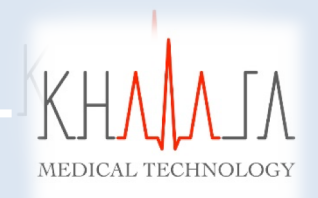

**Dr.-Ing. Antoun Khawaja CEO Khawaja Medical Technology GmbH**

**[Antoun.Khawaja@Khawaja-medtech.com](mailto:Antoun.Khawaja@KhawajaHealth.com)**

02.07.2019, MATLAB EXPO 2019 München Deutschland

# **Kurz Zu Meiner Person**

- Ø Name: Dr.-Ing. Antoun Khawaja
- Ø Position: Geschäftsführer, Khawaja Medical Technology GmbH in Gräfelfing bei München
- $\triangleright$  Hintergrund: Medizintechnik, Elektrotechnik und Biosignalverarbeitung
- $\triangleright$  Industrie Erfahrung: 18+ Jahre
- Ø Ehemalige Arbeitsgeber: Smith&Nephew, MCC/Weinmann, Viasys (Jäger), Cardinal Health, CareFusion, Biosigna and GS Corpuls
- Ø Wissenschaftliche Publikationen: 24+ Peer-Reviewed Jounals & Conference Proceeding
- $\triangleright$  Erfahrung MATLAB und SIMULINK: 19+ Jahre

# **Agenda**

- $\blacktriangleright$  Einführung
- $\triangleright$  7iel der Arbeit
- $\triangleright$  Hintergrund Kardiologie
- Ø Anforderungen an Medizinische Software
- $\triangleright$  Entwicklungsprozesse von gestern und heute
- Ø Warum Modellbasiertes Design (MBD) als Entwicklung Methode?
- Ø Einblick in den MBD Entwicklungsprozess und Mathworks Reference Workflows
- $\triangleright$  Ergebnisse
- $\triangleright$  Beispiel: Echtzeitanwendung
- Ø Zusammenfassung & Take-Home Message

Ø Herz-Kreislauf Erkrankungen ist eine der häufigsten Todesursache

Ø Das Elektrokardiogramm (EKG) ist die zentrale Untersuchungsmethode für die Diagnostik und die Überwachung von Patienten mit Herz-Kreislauf-Erkrankungen, Herzrhythmusstörungen, oder chronischer Herzinsuffizienz.

Ø Kardiologische Medizingeräte haben oft komplexe Diagnose-Algorithmen, die für bestimmte Hardware maßgeschneidert und nach klassischen Entwicklungsmethoden, manuell und sehr aufwendig, erstellt und getestet sind.

### **Ziel der Arbeit**

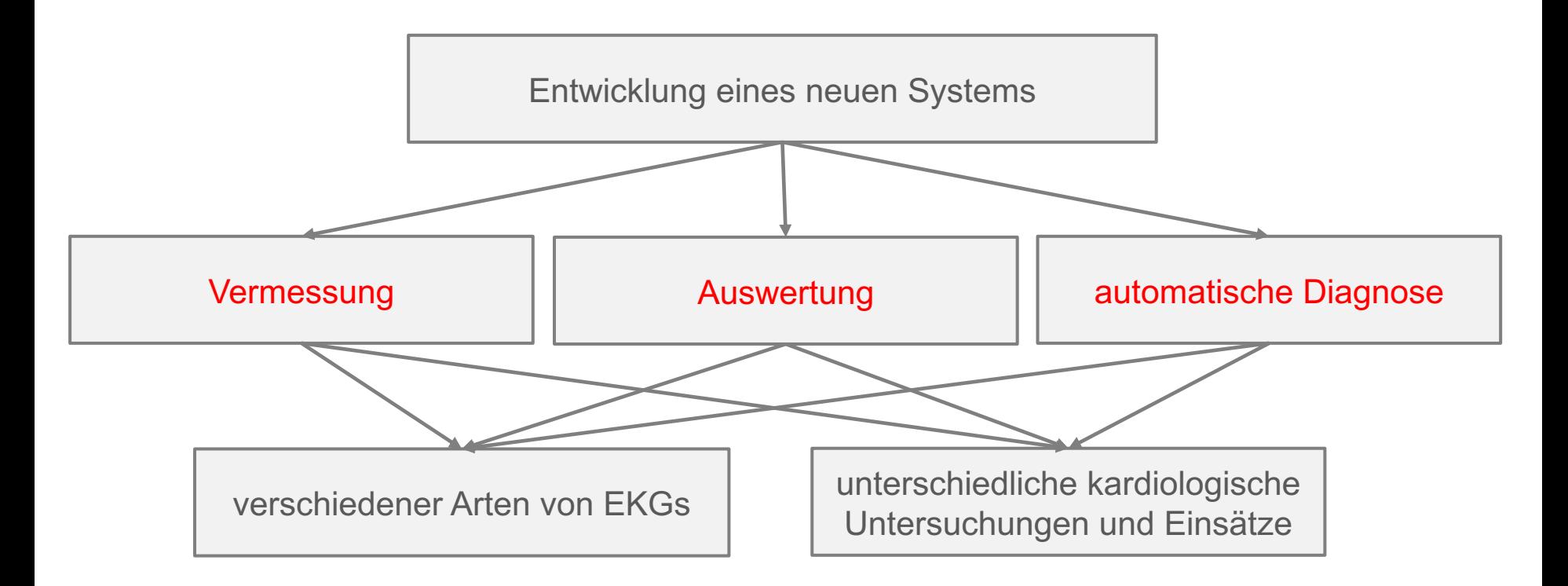

### **Entstehung eines EKGs (Elektrokardiogramm)**

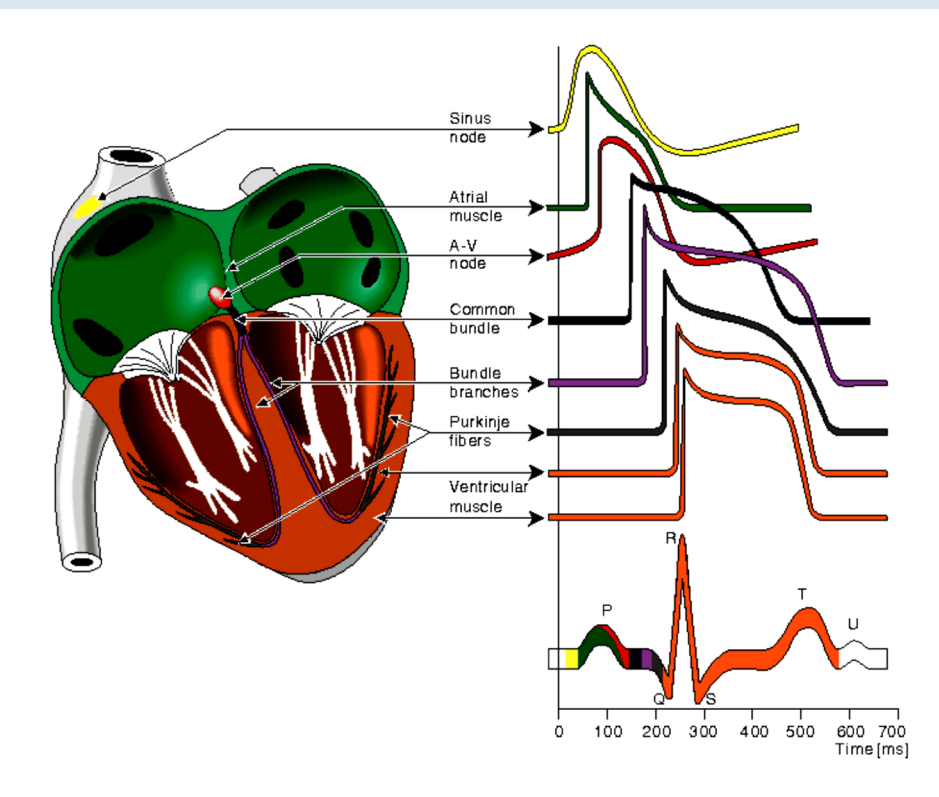

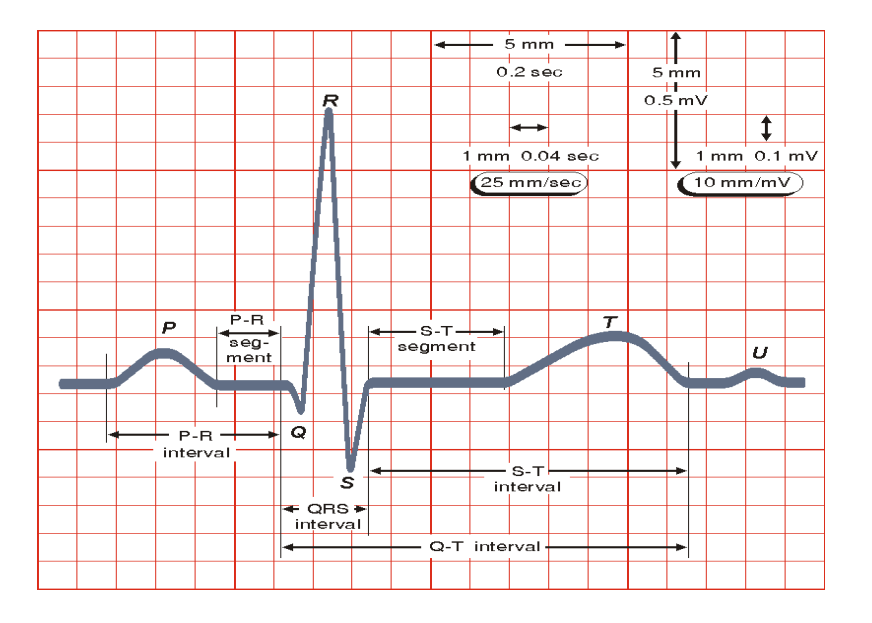

### **Konventionelles 12-Kanal-EKG** "Standardableitungen"

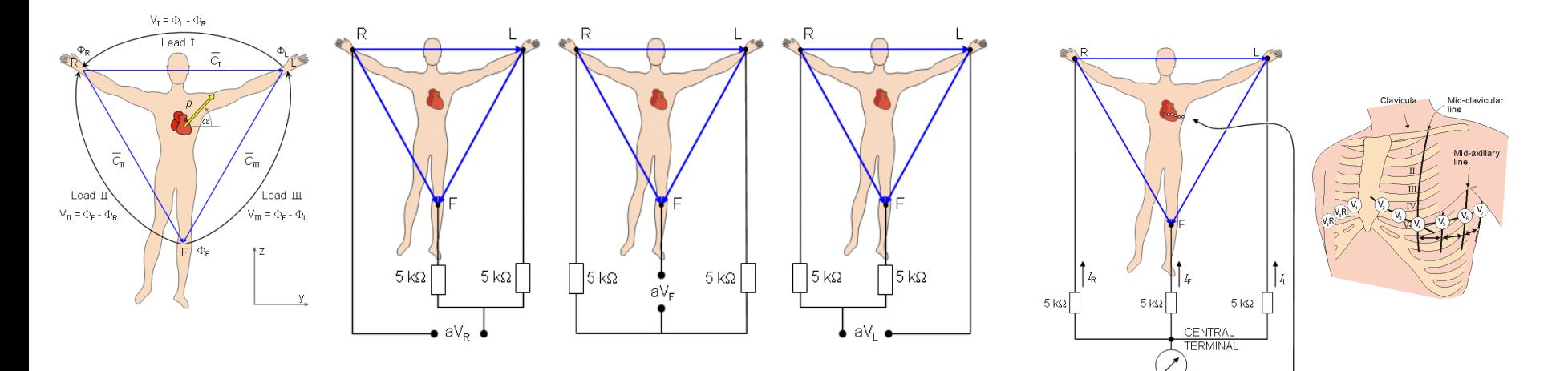

Sechs Ableitungen an den Extremitäten nach Einthoven und Goldberger Sechs Brustwandableitungen nach Wilson

### **EKG Anwendungs- und Analysearten**

**Ruhe-EKG (Standard-EKG)**

**Belastungs-EKG**

**Langzeit-EKG**

### **Regulatorische Anforderungen an medizinische Software (Europa)**

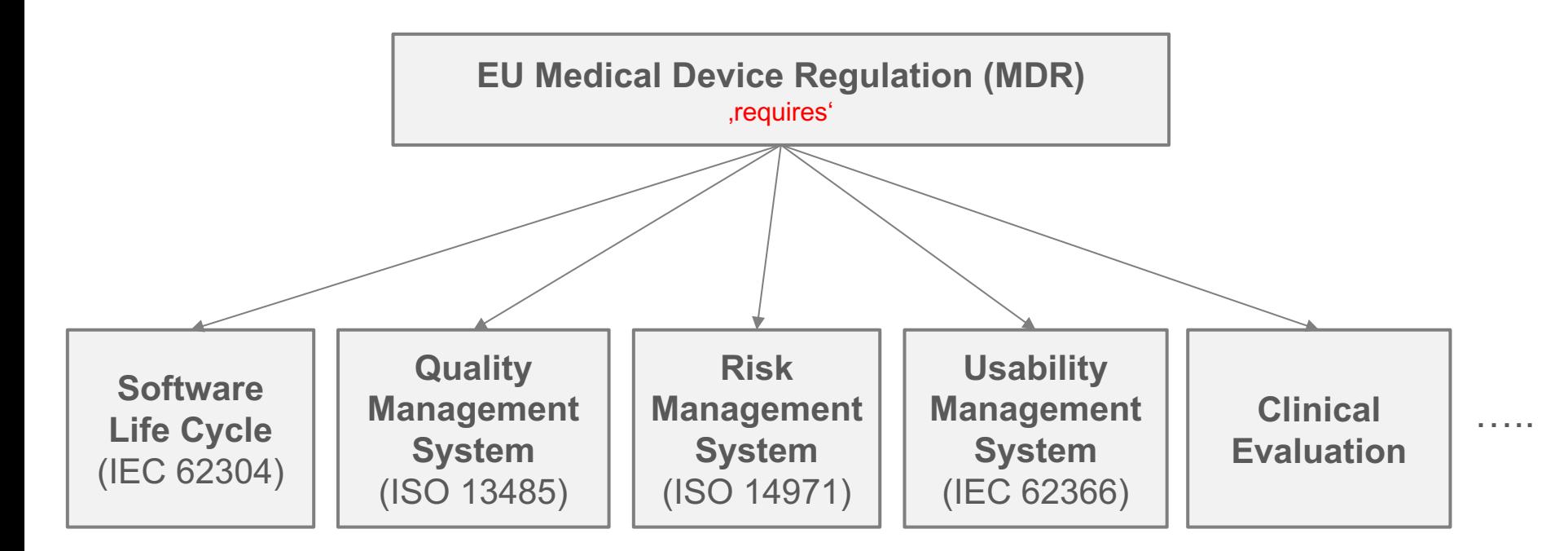

### **Regulatory Compliance**

### **Entwicklungsprozesse gestern und heute**

#### **Typical Challenges in Development**

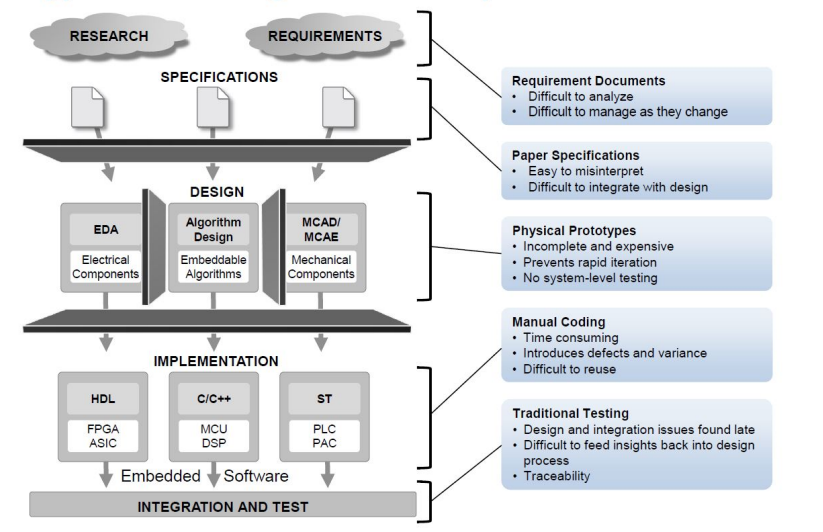

#### **Model-Based Design**

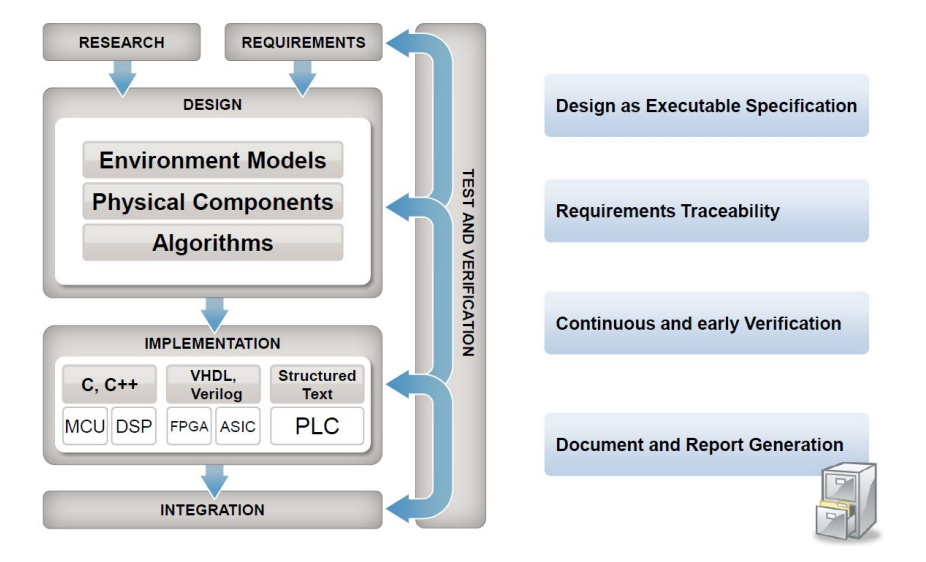

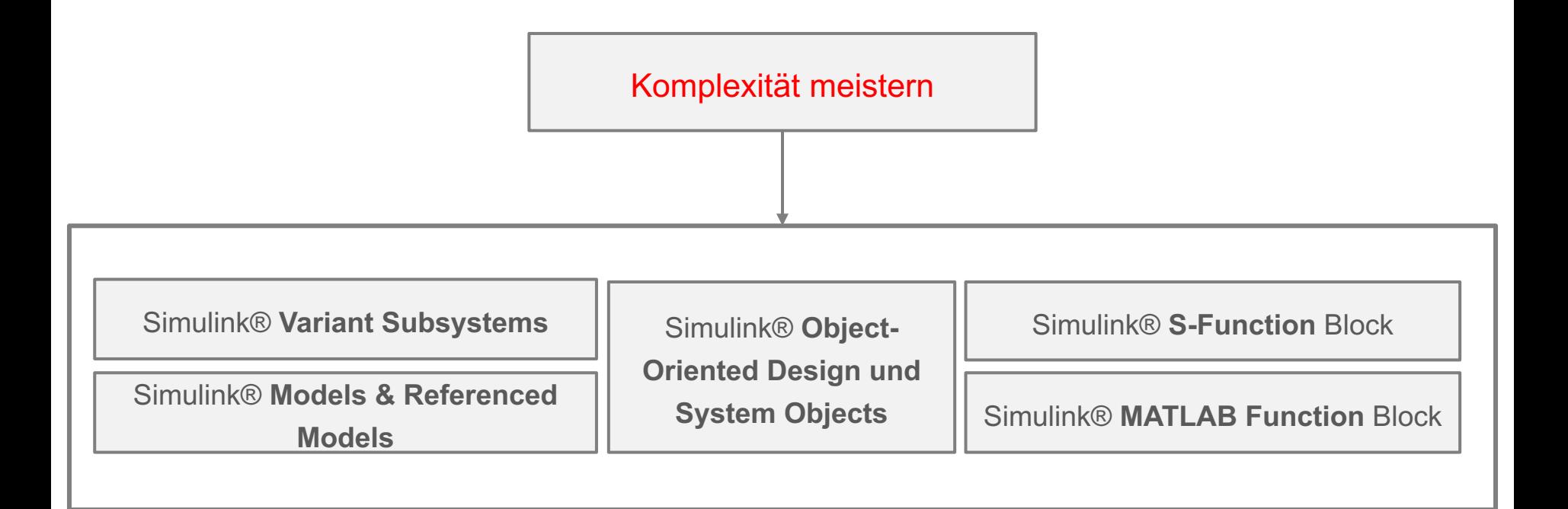

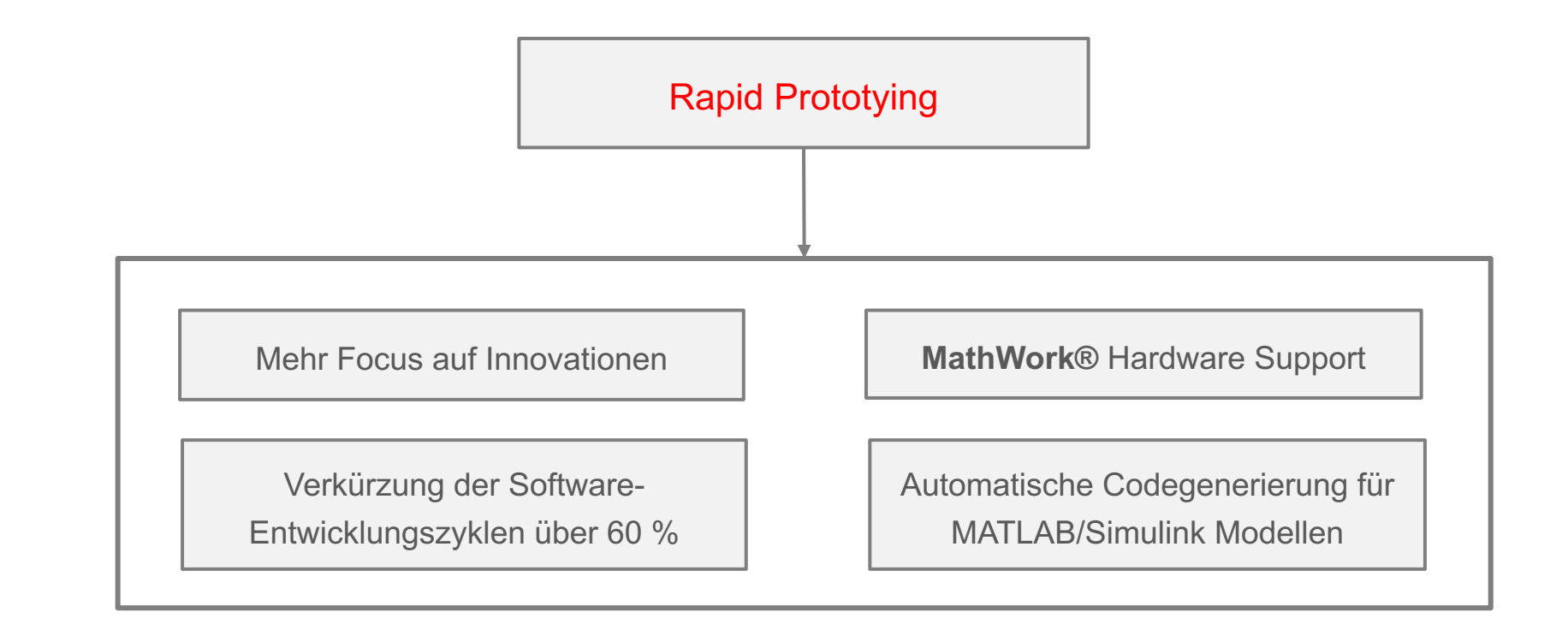

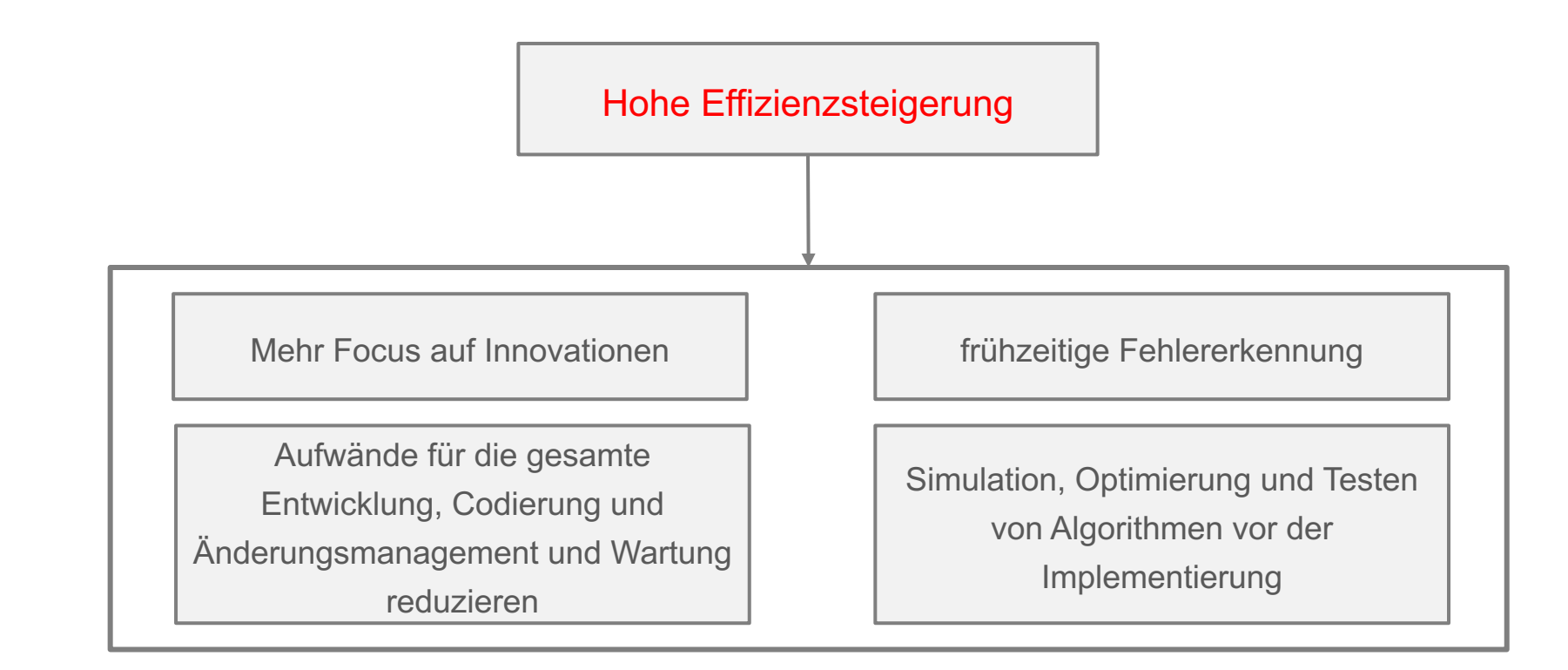

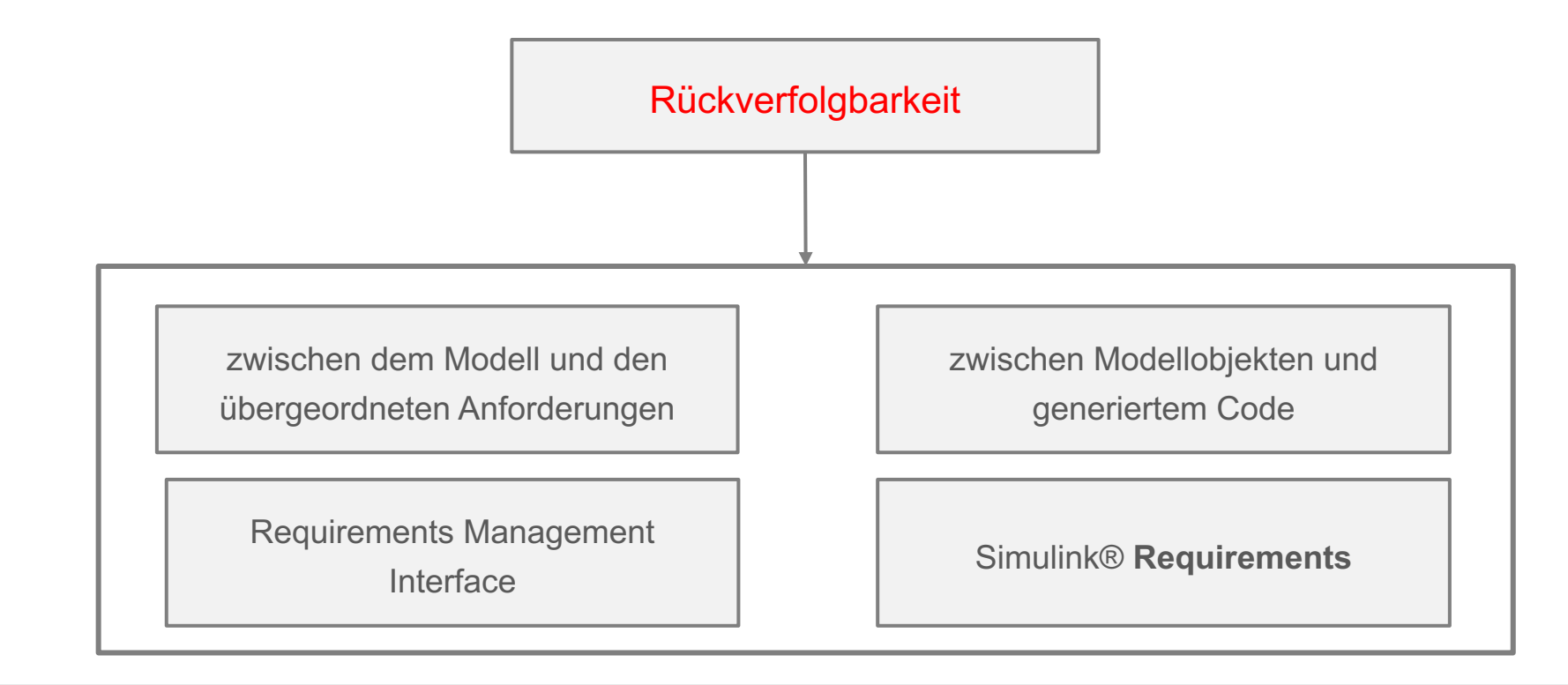

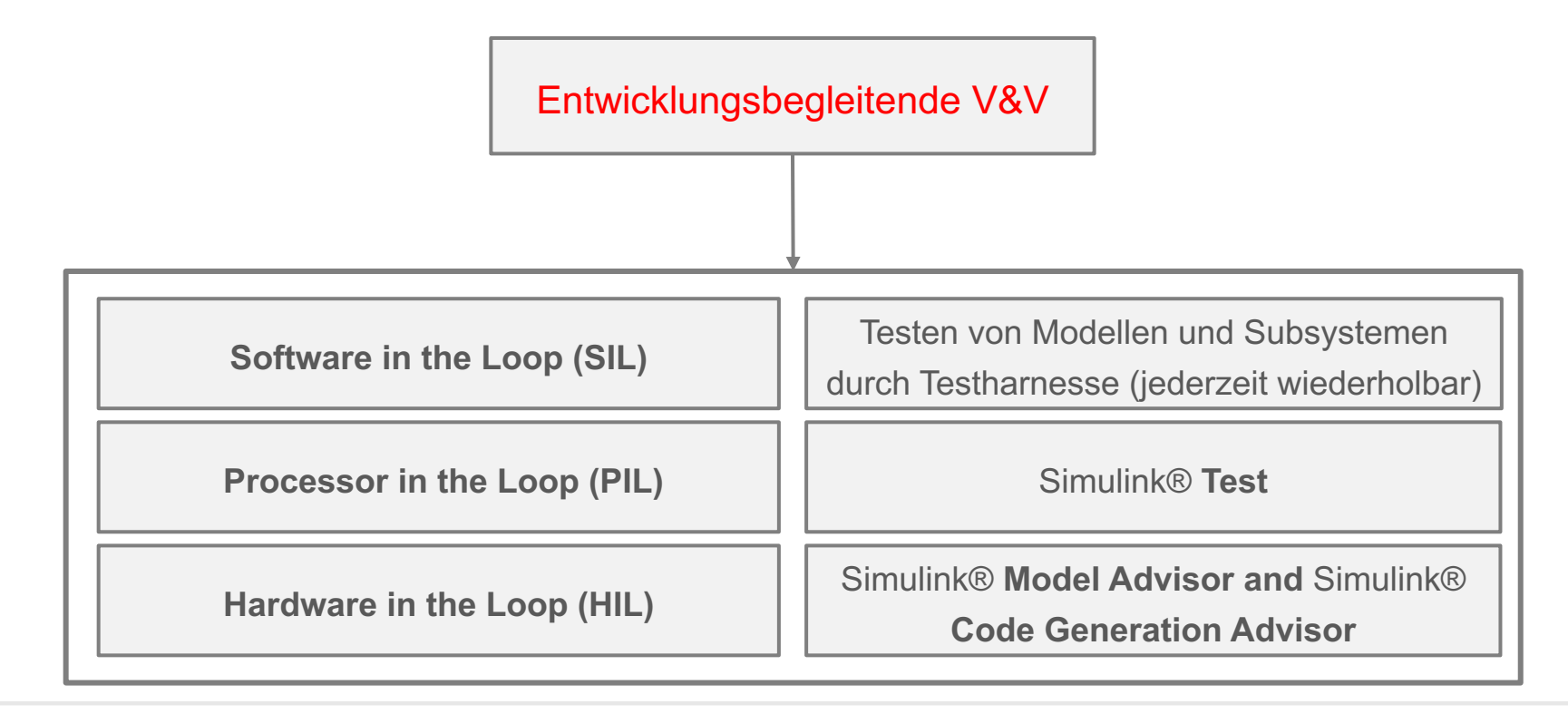

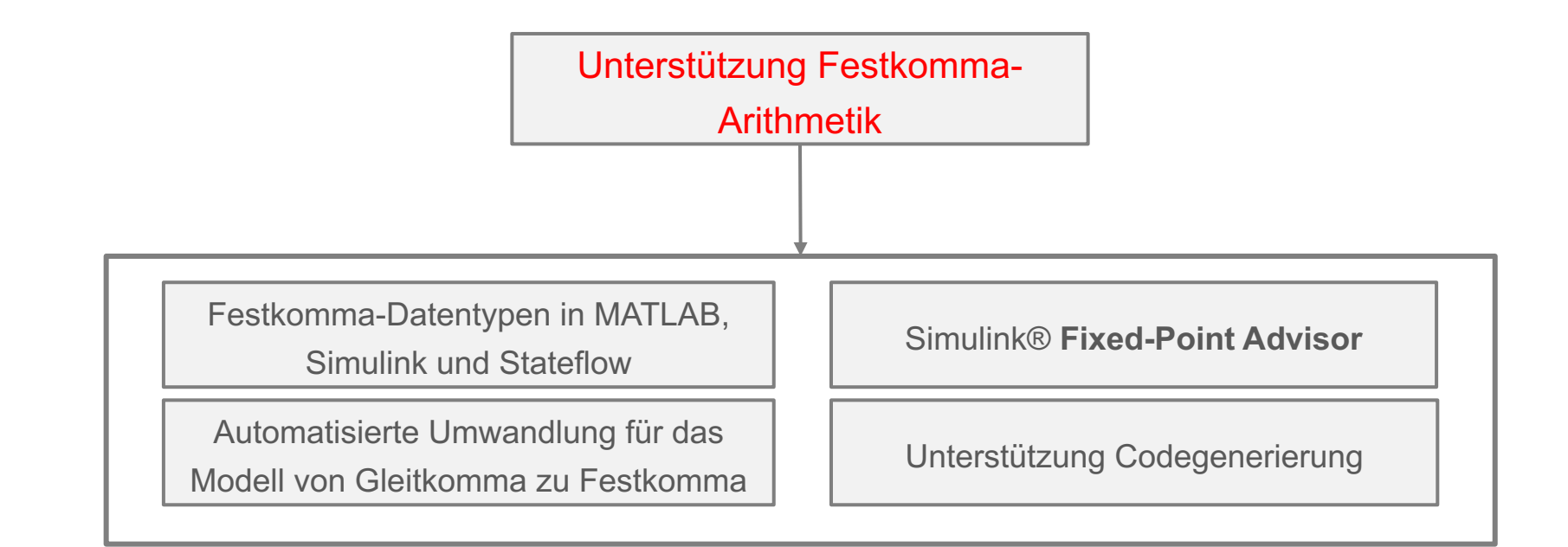

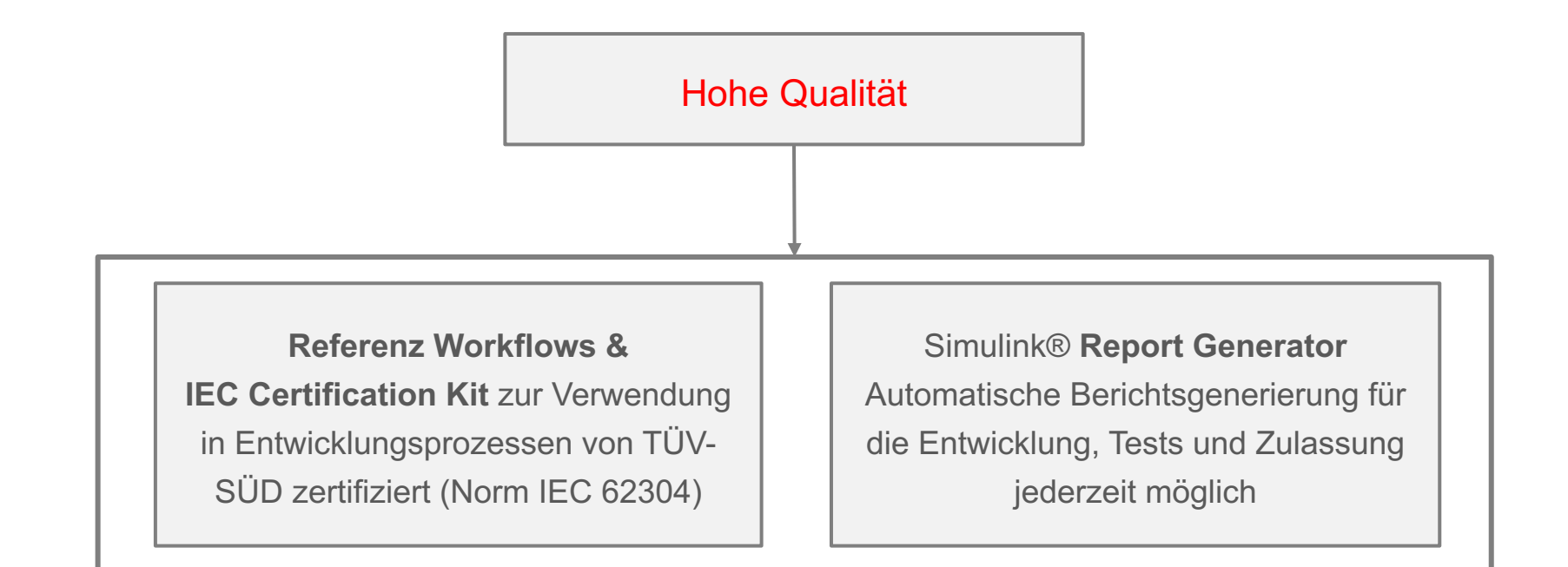

### **Die gesamte Entwicklungsplattform**

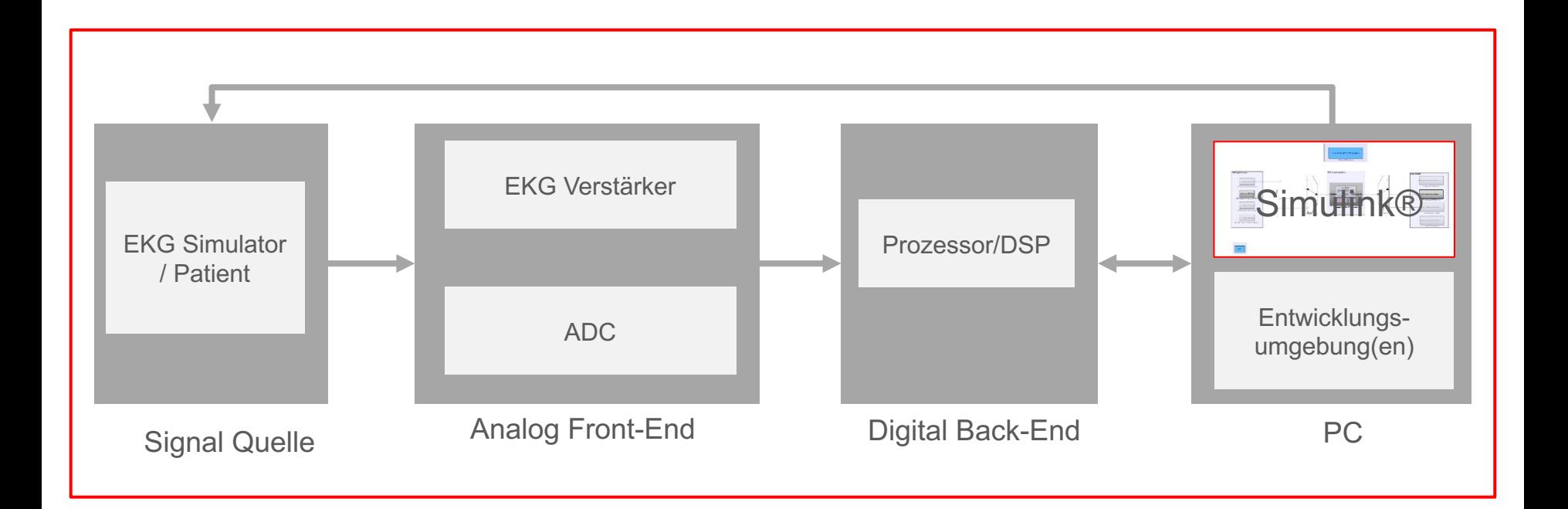

### Anfordrungsmanagement

Inkl. Normativer Anforderungen für hohe System- und Softwaresicherkeitsklassen

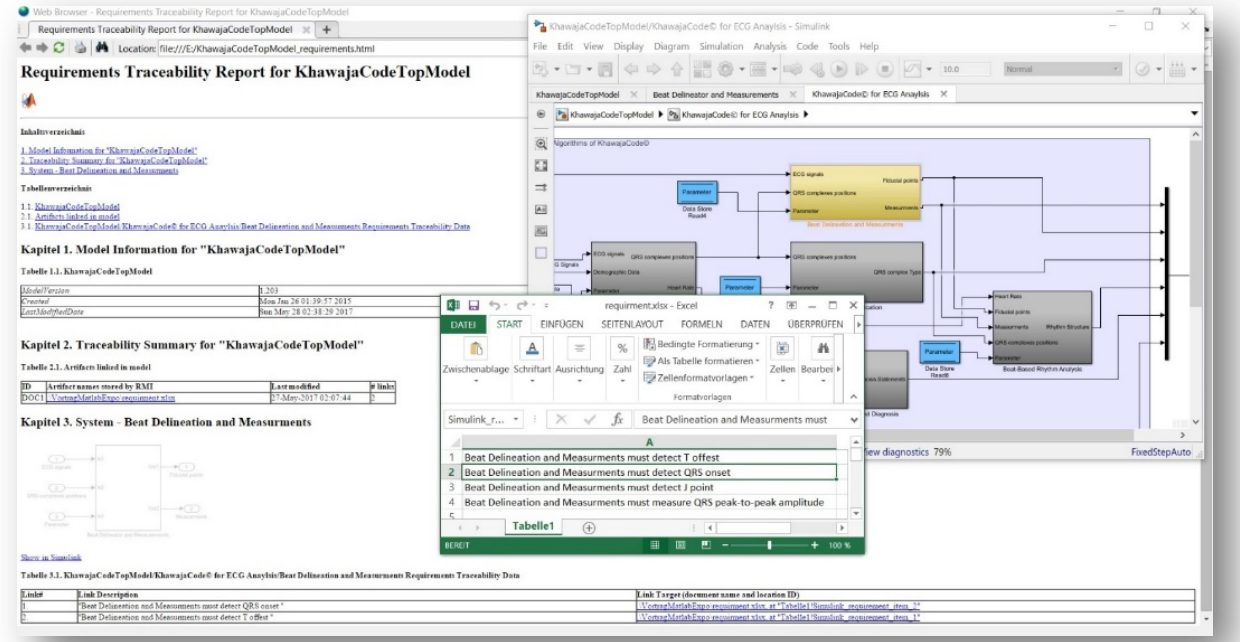

### System- und Softwarearchitektur

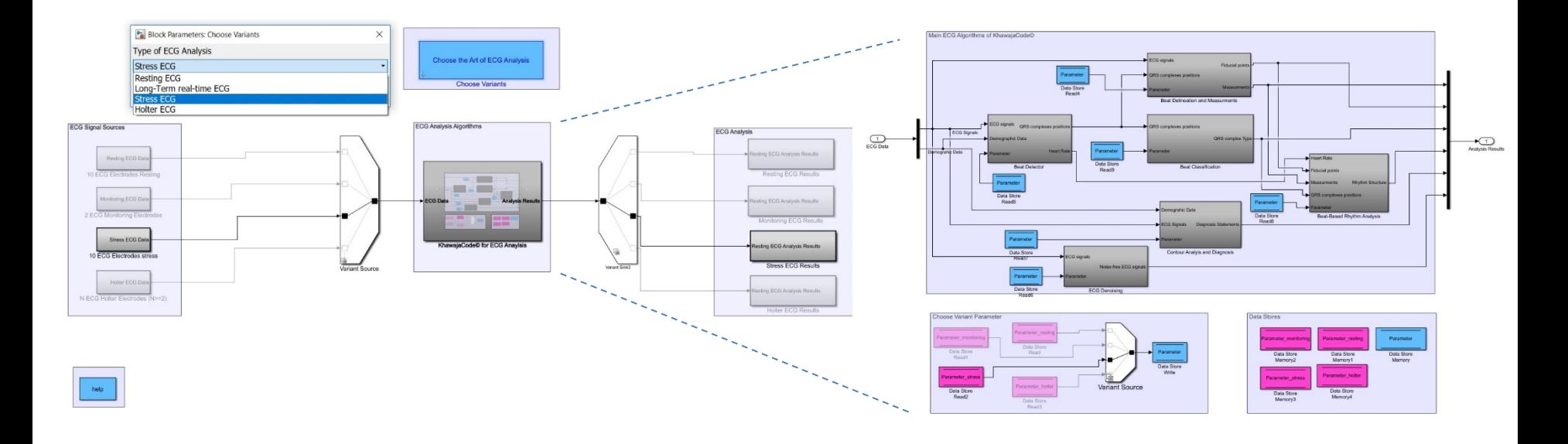

### Algorithmenentwicklung und Machbarkeitsstudien

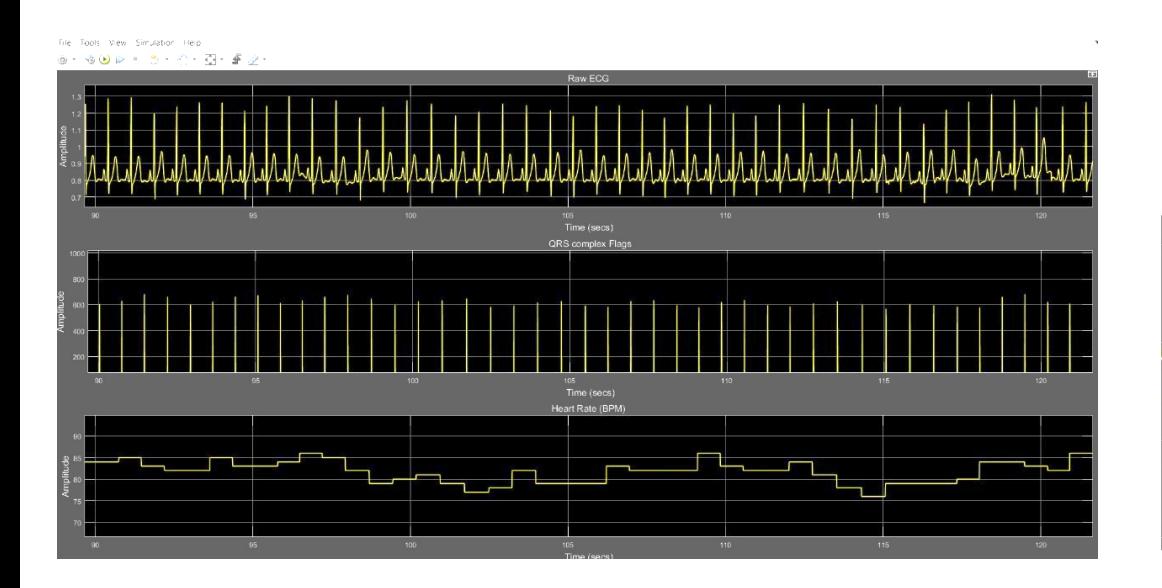

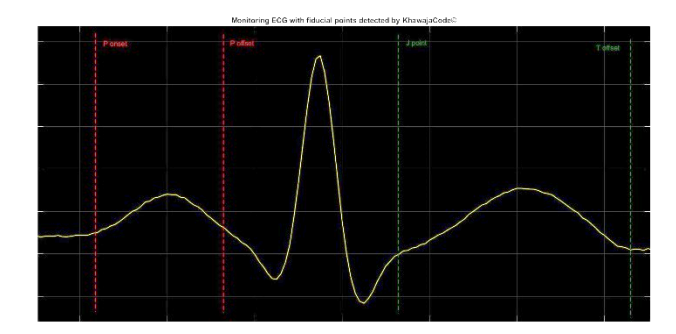

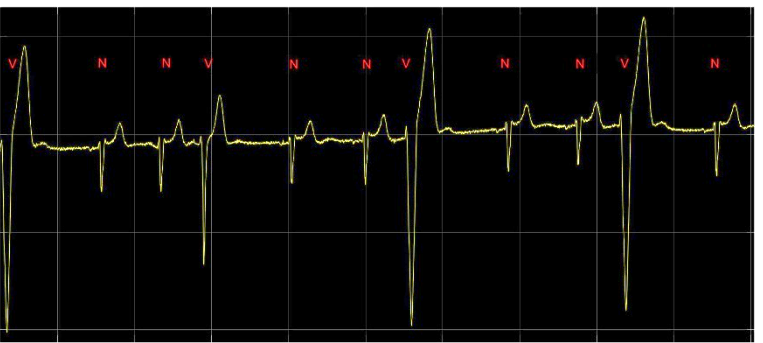

### **Testen**

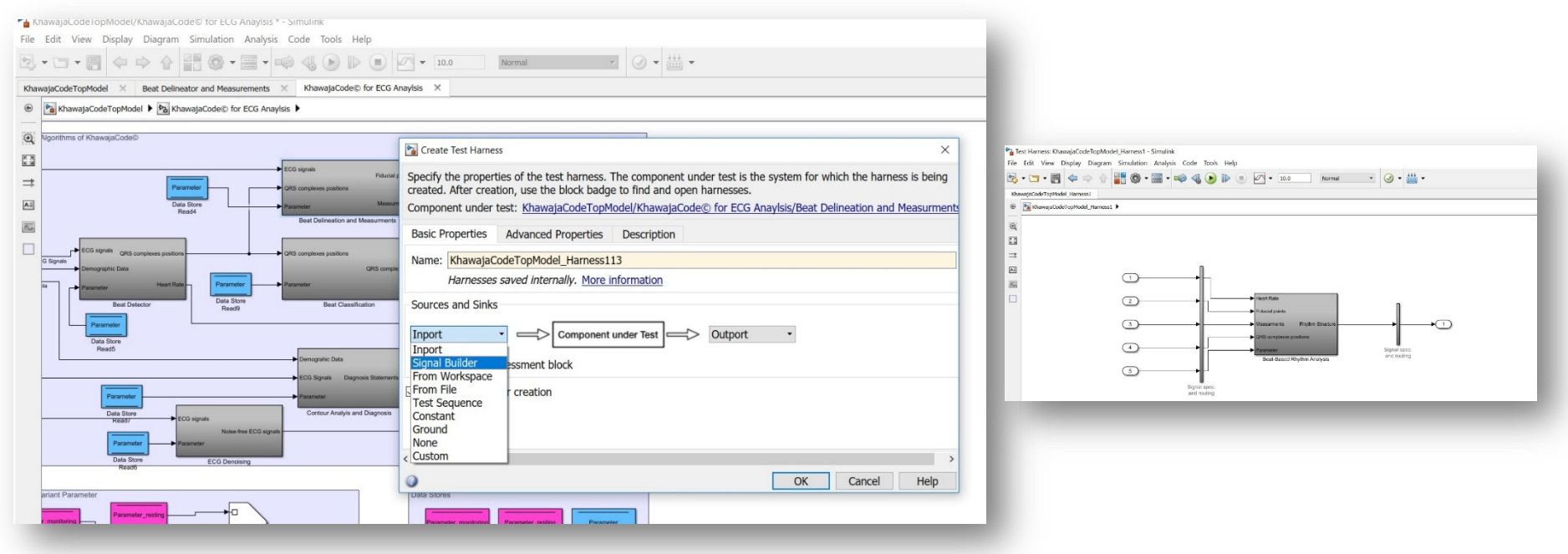

### Automatische Codegenerierung

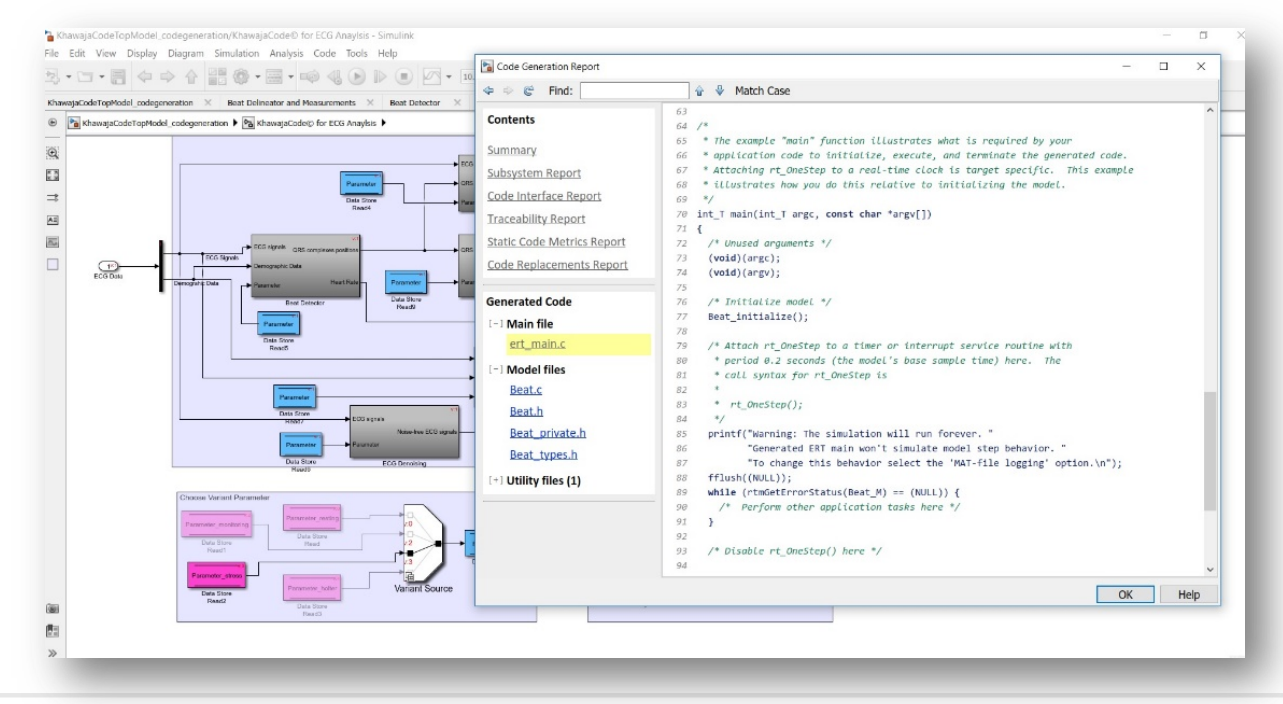

### Verifizieren

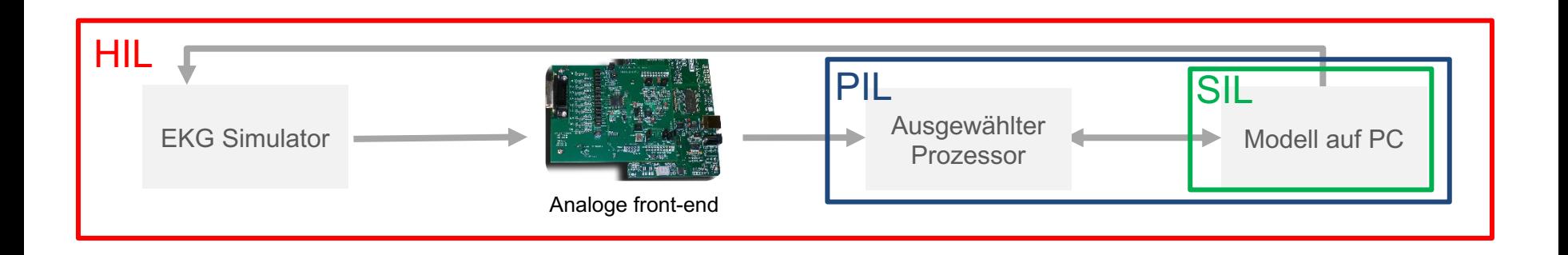

### Funktionale Sicherheit

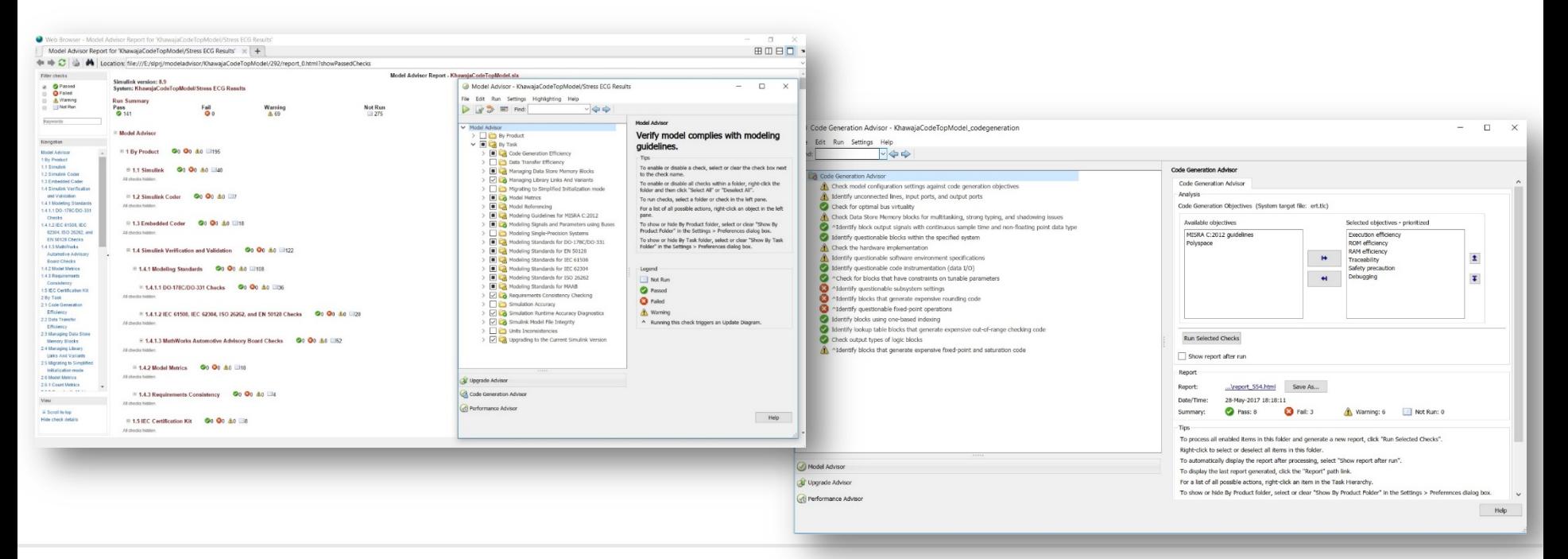

### **Ergebnisse**

Validiert nach IEC 60601-2-25:2011 für die Vermessung [1]

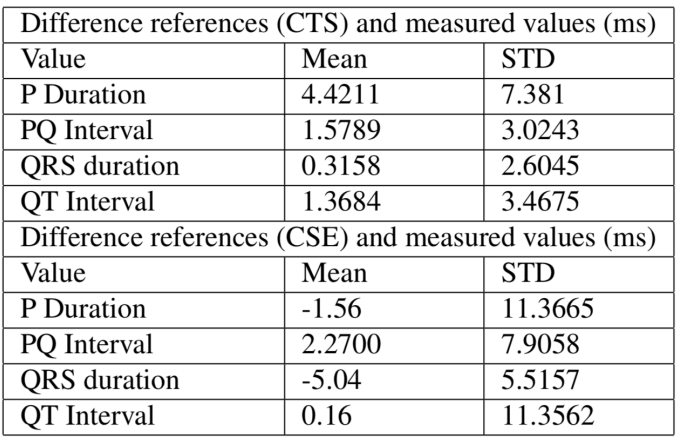

Validiert nach Common Standards for Quantitative Electrocardiography für die Diagnose [2,3]

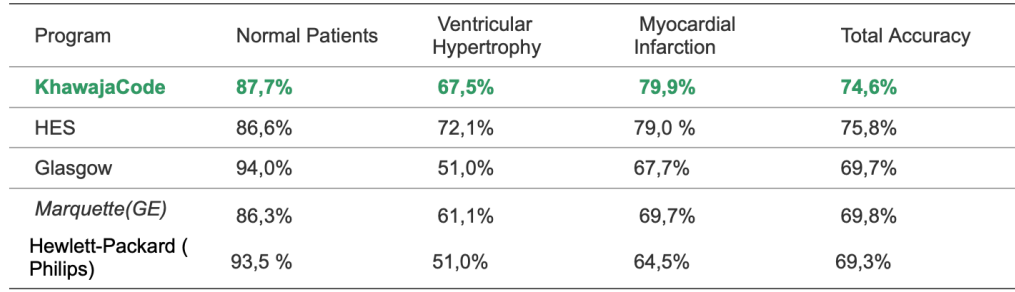

1) A. Khawaja, "A Novel Algorithm for Full-Automatic Multipurpose ECG Delineation" in Proc. Computers in Cardiology, vol. 45, 2018

2) A. Khawaja, "A Novel Algorithm for Full-Automatic ECG Interpretation and Diagnostics" in Proc. Computers in Cardiology, vol. 45, 2018

3) Willems, Abreu-Lima, Arnaud, van Bemmel, Brohet, Degani, Denis, Gehring, Graham, van Herpen, The diagnos- tic performance of computer programs for the interpretation of electrocardiograms, The New England Journal of Medicine, 1991

### **Beispiel: EKG Schlag Lokalisierung, Typisierung und Vermessung in Echtzeit**

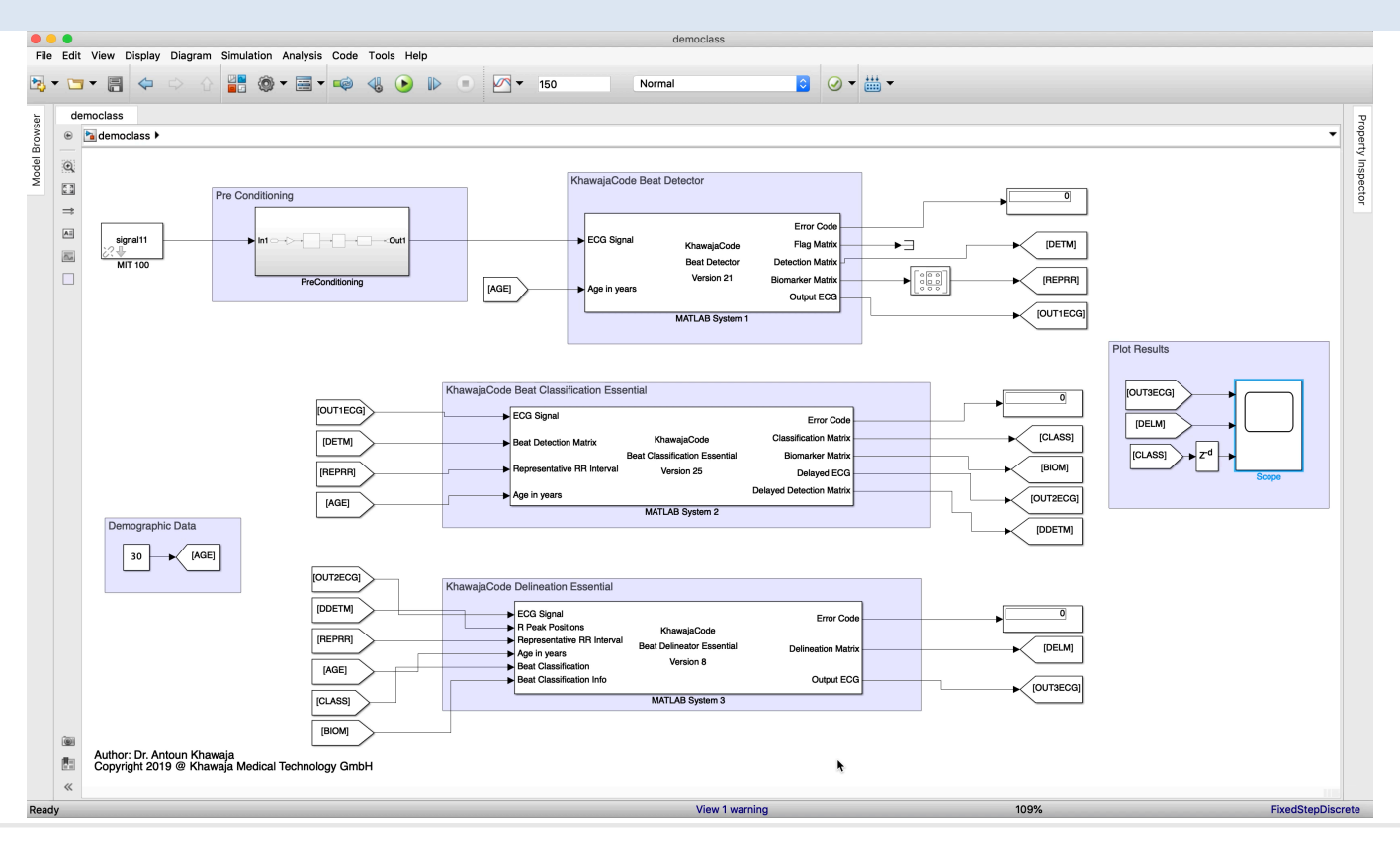

# **Zusammenfassung & Take-Home Message**

Model-Based Design

Model-Based Design

Mittels

Matlab & Simulink

×්

Matlab

Simulink

Erfühlt höchsten Sicherheitsanforderungen trotz Stetig Steigender Komplexität

Ermöglicht Rapid Prototyping und Frühzeitige Fehlererkennung

Garantiert Schnelle Time-To-Market

Realisiert Code Generierung und Unzählige Portierungsmöglichkeiten

Bietet die Tool-Qualifikation fürs Komplette Produkt LifeCycle Management an

**Die Optimale Entwicklungsmethode für Heute und für die Zukunft**

# **Entwicklung von medizinischen Algorithmen für die Kardiologie gestern und heute**

**Danke für die Aufmerksamkeit**

# **Fragen?**

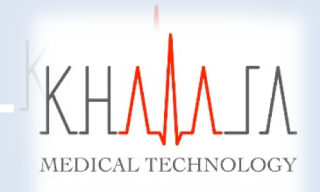

**Dr.-Ing. Antoun Khawaja CEO** 

**Khawaja Medical Technology GmbH**

**[Antoun.Khawaja@Khawaja-medtech.com](mailto:Antoun.Khawaja@KhawajaHealth.com)**

02.07.2017, MATLAB EXPO 2019 München Deutschland